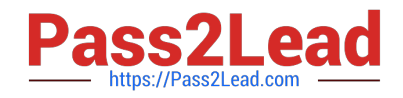

# **C\_TADM70\_21Q&As**

SAP Certified Technology Associate - OS/DB Migration for SAP NetWeaver 7.52 Exam

## **Pass SAP C\_TADM70\_21 Exam with 100% Guarantee**

Free Download Real Questions & Answers **PDF** and **VCE** file from:

**https://www.pass2lead.com/c\_tadm70\_21.html**

### 100% Passing Guarantee 100% Money Back Assurance

Following Questions and Answers are all new published by SAP Official Exam Center

**Colonization** Download After Purchase

- **@ 100% Money Back Guarantee**
- **63 365 Days Free Update**
- 800,000+ Satisfied Customers

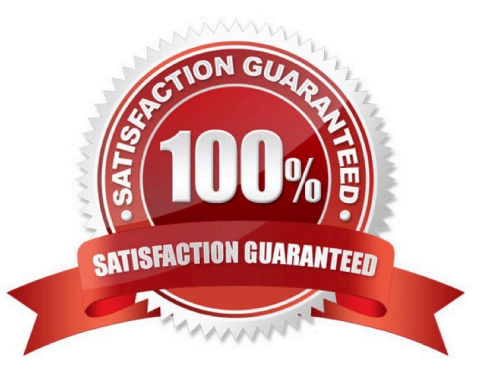

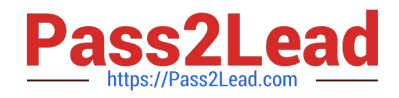

#### **QUESTION 1**

What are the major elements of Migration Monitor - Stand-Alone Coniguration?

There are 2 correct answers to this question A. Environment system

- B. Target system
- C. Importing system
- D. Exporting system

Correct Answer: CD

#### **QUESTION 2**

Which files does the JPKGCTL tool create?

There are 2 correct answers to this question

A. splitrules.txt

- B. .xml
- C. Jsplitter\_cmd.properties
- D. sizes.xml

Correct Answer: BD

#### **QUESTION 3**

In what order are tasks executed during the export of an AS ABAP-based SAP source system?

Please choose the correct answer.

- A. R3LDCTL R3SZCHK R3LOAD
- B. R3LDCTL R3LOAD R3SZCHK
- C. R3SZCHK R3LDCTL R3LOAD
- D. R3LOAD R3SZCHK R3LDCTL

Correct Answer: A

#### **QUESTION 4**

What are the important points associated with R3LOAD restart export? There are 2 correct answers to this question

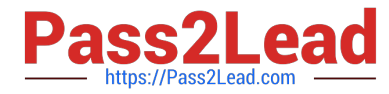

- A. Read next write position in dump file from \*.TOC
- B. Read next task with status
- C. Delete table content
- D. Export restarts
- Correct Answer: AD

#### **QUESTION 5**

Which options are available in the ABAP package splitter?

There are 2 correct answers to this question

- A. Move tables larger than a certain size into separate packages
- B. Limit the number of packages that are created
- C. Group tables using the same size class into the same package
- D. Insert tables from a provided list into individual packages

Correct Answer: AD

[Latest C\\_TADM70\\_21](https://www.pass2lead.com/c_tadm70_21.html) **[Dumps](https://www.pass2lead.com/c_tadm70_21.html)** [C\\_TADM70\\_21 VCE Dumps](https://www.pass2lead.com/c_tadm70_21.html) [C\\_TADM70\\_21 Braindumps](https://www.pass2lead.com/c_tadm70_21.html)